## O<sup>=</sup>Transpecs

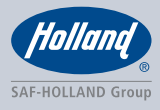

## **ELIte<sup>™</sup> FIFTH WHEEL COUPLING ASSISTANT**

**Increases Driver Coupling Efficiency** and Confidence. Supports Safety.

ELIte™ assists the driver with LED lights on the fifth wheel to allow for quick recognition of a successful or failed coupling attempt. Drivers no longer need to guess on the success of the couple. ELI-e<sup>™</sup> prevents potential mistakes before they happen.

The ELI-te™ (Electronic Lock Indicator - technology enhanced) system is an optional feature for the highly popular FW35 Series of Holland Fifth Wheels.

- Successful couplings trigger white LED lights to assist the driver with visual lock inspection prior to performing a tug test.
- Unsuccessful coupling triggers flashing red LED lights to notify the driver of an issue prior to tug test.
- Promotes consistent and thorough driver coupling inspections.
- Robust electrical components: sealed one-piece harness, long-life LED lights, durable inductive sensors, and steel encased logic module ensure reliable operation in the toughest conditions.
- Superior FW35 Series TwinLock<sup>TM</sup> reliability enhanced with intelligent logic and interactive LED lights to assist with coupling inspections.
- ELI-te<sup>TM</sup> option for the FW35 Series is user friendly, requires minimal maintenance, and is backed by a 2-year warranty.

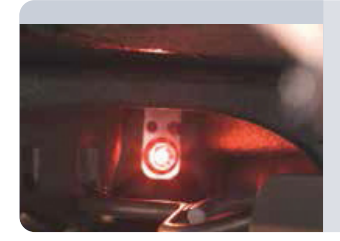

**Flashing red warning LED lights** for failed coupling attempt. In the case of a failed coupling

attempt, bright red flashing LED lights assist the driver to quickly recognize a potentially costly mistake before attempting a tug test or driving away.

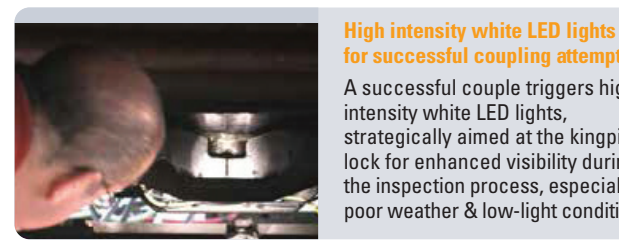

for successful coupling attempt. A successful couple triggers highintensity white LED lights. strategically aimed at the kingpin & lock for enhanced visibility during the inspection process, especially in poor weather & low-light conditions.

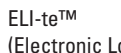

(Electronic Lock Inspection technology enhanced) is designed for fleets looking to enhance driver coupling efficiency and safety.

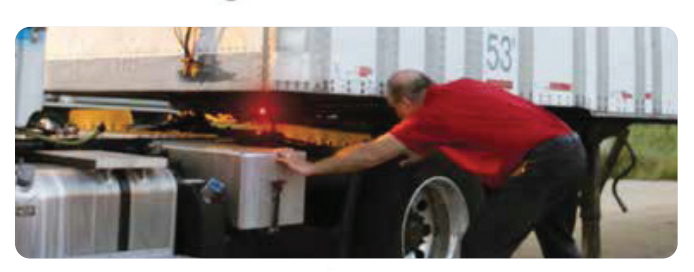

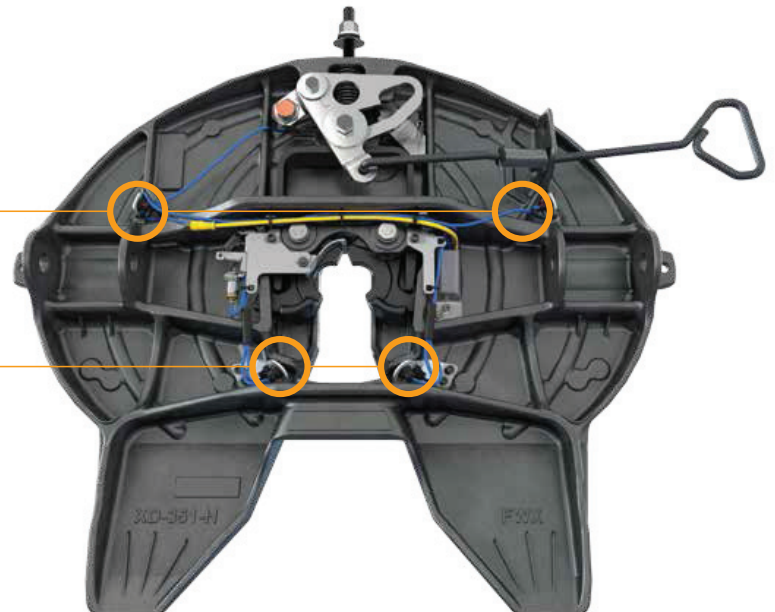

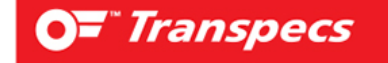